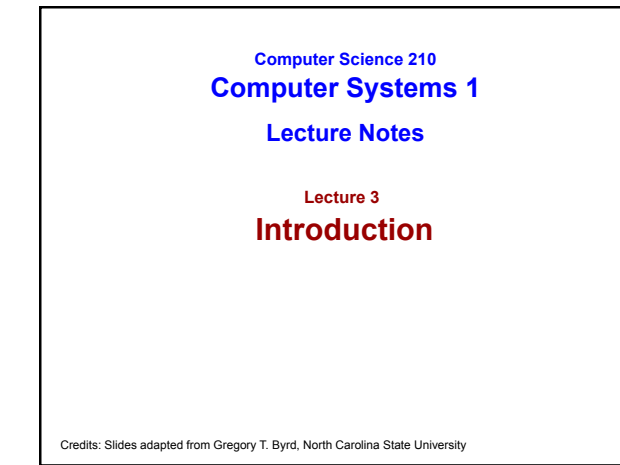

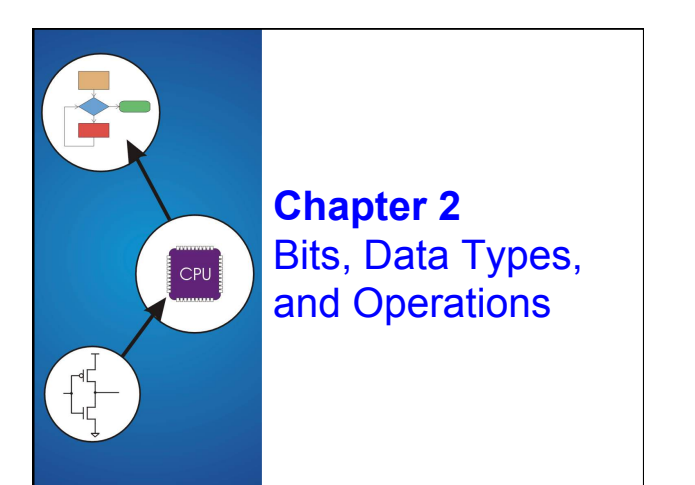

# **How do we represent data in a computer?**

At the lowest level, a computer is an electronic machine.  $\bullet\,\,$  works by controlling the flow of electrons

#### Easy to recognize two conditions:

- 1. presence of a voltage we'll call this state " $1$ "
- 2. absence of a voltage we'll call this state "0"

# Could base state on *value* of voltage,

- but control and detection circuits much more complex.
- compare turning on a light switch to measuring or regulating voltage

2-3

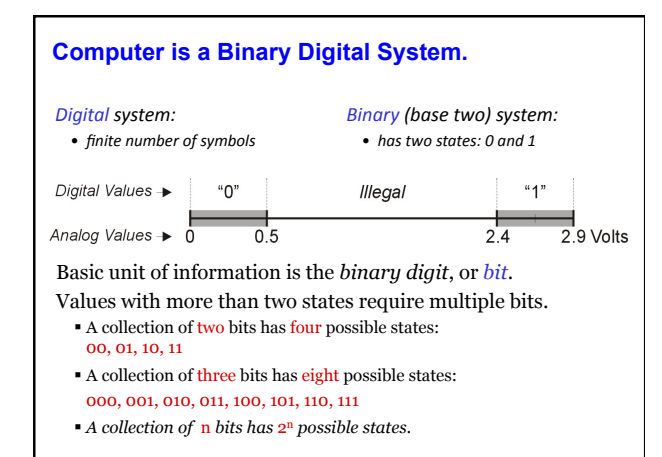

### **What kinds of data do we need to represent?**

- Numbers signed, unsigned, integers, floating point, complex, rational, irrational, …
- Text characters, strings, …
- Images pixels, colors, shapes, …
- Sound
- Logical true, false
- **Instructions**
- …

2-5 

2-6

2-4 

### Data type:

*representation* and *operations* within the computer

We'll start with numbers…

## **Unsigned Integers**

Non-positional notation

 could represent a number ("5") with a string of ones ("11111") problems?

#### Weighted positional notation

- like decimal numbers: "329"
- $\bullet$  "3" is worth 300, because of its position, while "9" is only worth 9

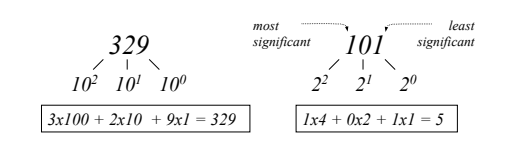

# **Unsigned Integers (cont.)**

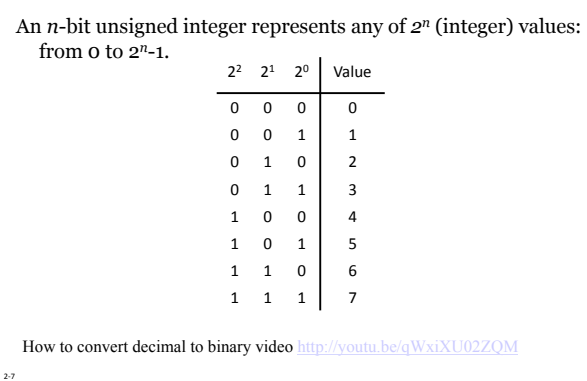

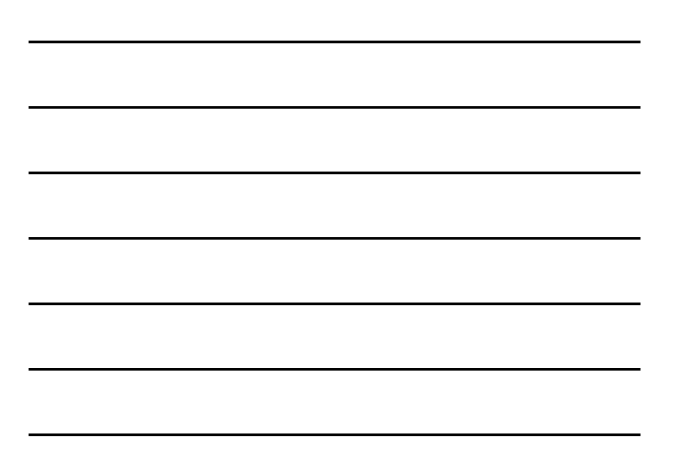

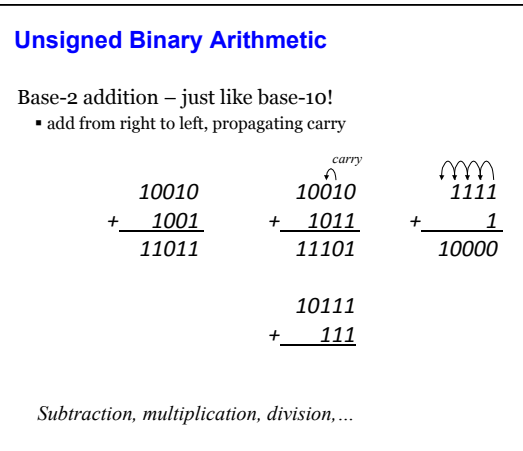

2-8

1-9

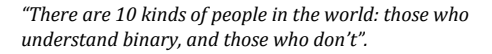

"There are 10<sub>2</sub> kinds of people in the world: those who<br>understand binary, and those who don't".

"There are  $10_{10}$  kinds of people in the world: those who<br>understand binary, and those who don't".

"There are 10<sub>two</sub> kinds of people in the world: those who<br>understand binary, and those who don't".

-- http://en.wikipedia.org/wiki/Mathematical\_joke

## **Signed Integers**

With  $n$  bits, we can distinguish  $2^n$  unique values

- assign about half to positive integers (1 through 2*<sup>n</sup>*-1) and about half to negative (-2*<sup>n</sup>*-1 through -1) that leaves two values: one for 0, and one extra
- Positive integers
	- just like unsigned, but zero in *most significant* (MS) bit  $00101 = 5$

Negative integers

- Sign-Magnitude (or Signed-Magnitude) set MS bit to show negative, other bits are the same as unsigned  $10101 = -5$
- 

2-10 

2-11 

- One's complement flip every bit to represent negative  $11010 = -5$
- In either case, MS bit indicates sign: 0=positive, 1=negative
- $\blacktriangleright$  Video:  $\frac{\text{http://}}{\text{http://}}$

### **Two's Complement**

Problems with sign-magnitude and 1's complement two representations of zero (+0 and –0) arithmetic circuits are complex • How to add two sign-magnitude numbers? –e.g., try 2 + (-3) • How to add two one's complement numbers?  $-e.g., try 4 + (-3)$ *Two's complement* representation developed to make circuits easy for arithmetic. for each positive number (X), assign value to its negative  $(-X)$ , such that  $X + (-X) = o$  with "normal" addition, ignoring carry out *00101 (5) 01001 (9) + 11011 (-5) + (-9) 00000 (0) 00000 (0)* 

## **Two's Complement**

To get a negative number first "flip the bits" of its positive binary representation

```
00000101 (+5)
11111010 (1's complement)
```
Then add 1

2-12 

```
11111010
+ 1
    \overline{11111011} (-5)
```
# **Two's Complement Signed Integers**

MS bit is sign bit

2-13

2-14

Range of an *n*-bit number: -2<sup>n-1</sup> through  $2^{n-1} - 1$  $\bullet$  The most negative number (-2<sup>n-1</sup>) has no positive counterpart.

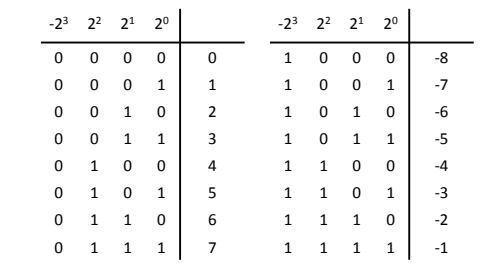

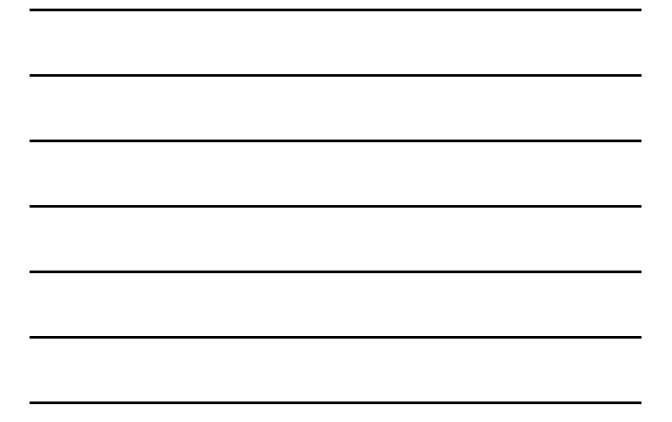

# **"Biased" Representation of Signed Integers**

All integers (positive & negative) are represented as an unsigned integer supplemented with a "bias" to be subtracted out.

Range of an *n*-bit number: (0 - bias) through (2*<sup>n</sup>*-1 - bias).

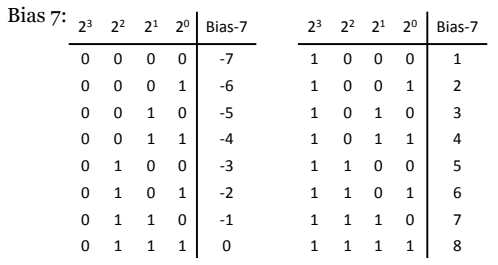

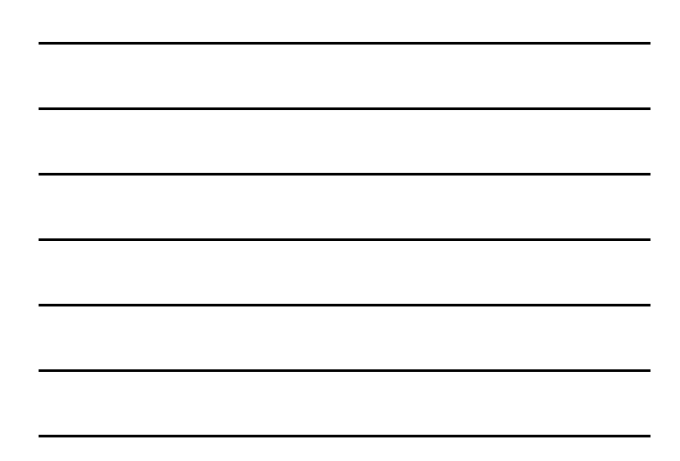

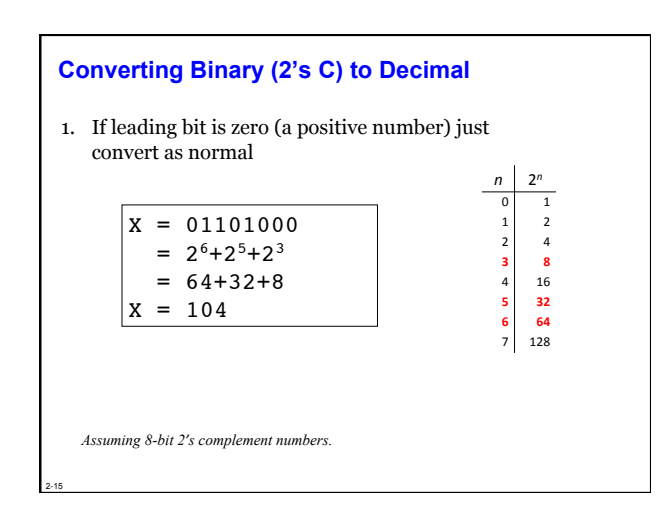

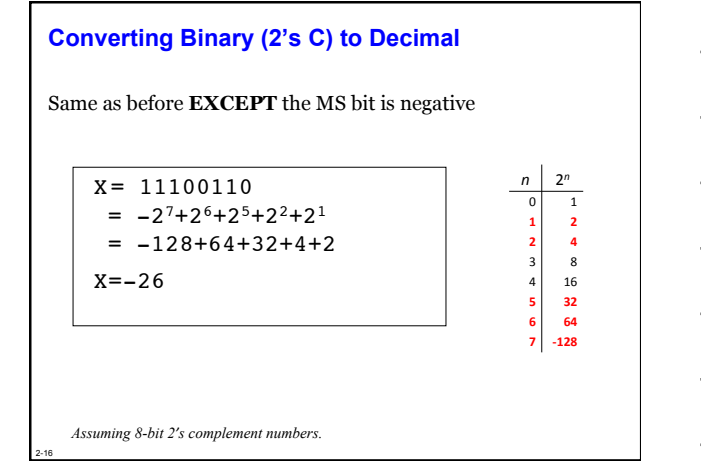

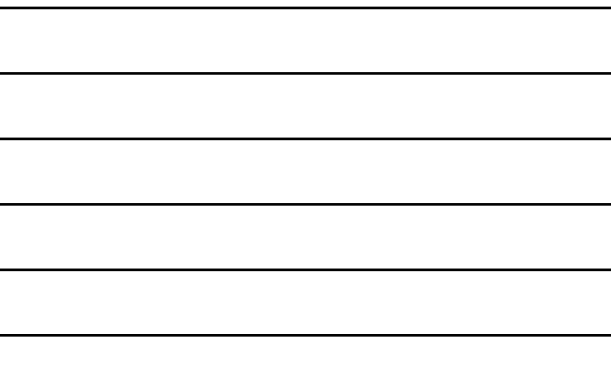

### **Converting Decimal to Binary (2's C)**

#### First Method: *Division*

2-17

- 1. Find magnitude of decimal number. (Always positive.)
- 2. Divide by two remainder is least significant bit.
- 3. Keep dividing by two until answer is zero,
- writing remainders from right to left.
- 4. Append a zero as the MS bit; if original number was negative, take two's complement.

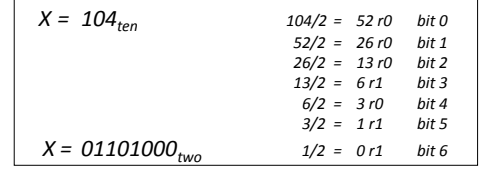

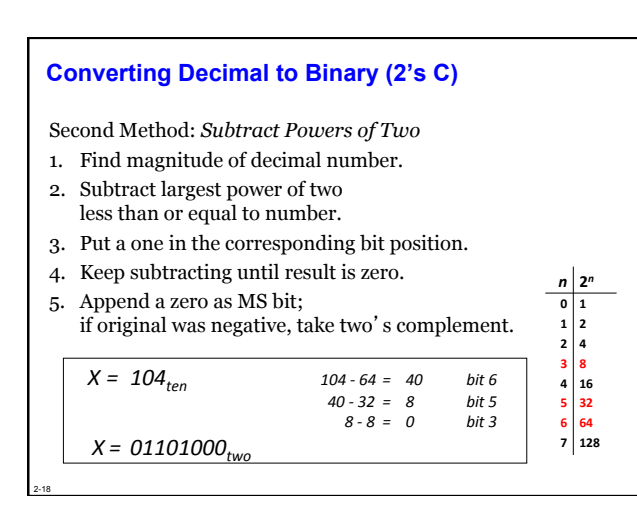

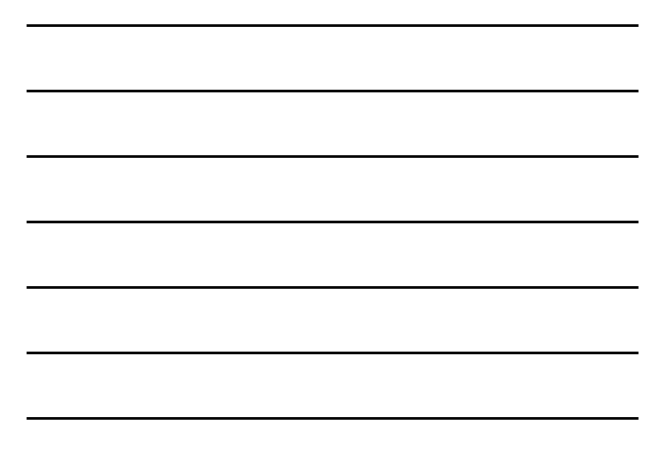